## 現在の JANIS 運営体制 (参考) 資料<sup>3</sup> <sup>1</sup>

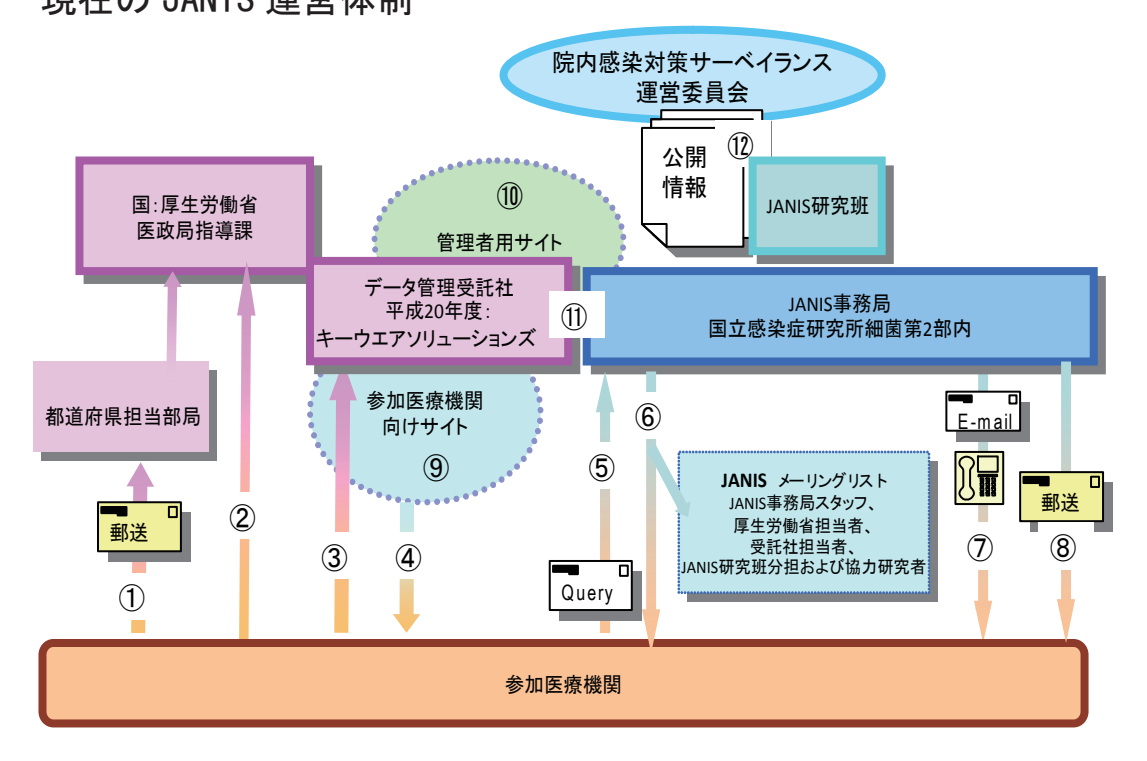

- ① サーベイランス参加申込:参加医療機関が都道府県に申し込み書を郵送。都道府県担当者が取りま とめの上、厚生労働省に提出。厚生労働省が受託社に処理を指示。
- ② 脱退届け、登録内容変更届:(医療機関名、病院長名、住所、公表の有無の変更)厚生労働省に直接 郵送。厚生労働省が受託社に処理を指示。
- ③ サーベイランスデータ提出:参加医療機関専用サイトより送信 担当者、責任者、病床数の変更:参加医療機関専用サイトより変更
- ④ 還元情報、提出データに関する警告・エラーメッセージ:参加医療機関が各自閲覧、ダウンロード
- ⑤ サーベイランスに関する問い合わせ:事務手続き関連、入力支援ソフト関連、サーベイランス判定 基準関連、データ提出時のトラブル関連、提出データの削除依頼、還元情報の内容および解釈に関 する質問、特殊な耐性を示す菌の報告、薬剤耐性菌検査・解析関連、感染対策関連
- ⑥ 問い合わせへの回答:⑤への回答は基本的に事務局で対応。内容に応じて、研究班、受託社に回答 を作成依頼するが、回答の送信はすべて事務局が行う。医療機関に返信する際はメーリングリスト に CC する。
- $\widehat{O}$  異常データ、特殊な耐性を示す菌に関する問い合わせ、データ内容の確認:年に1回、VRSA など の報告や逸脱した感染率の報告に対して事務局より医療機関へメールで問い合わせを行う。また回 答の無かった医療機関に対しては電話で確認を行う。
- ⑧ ログイン情報通知書、データ提出督促状、登録抹消のお知らせ:新規参加時のログイン情報通知書、 データ提出が無い医療機関に対してデータ提出督促状および登録抹消のお知らせは郵送する。
- ⑨ 参加医療機関向けサイト:データの提出、還元情報閲覧、ソフトダウンロード
- ⑩ 管理者用サイト:全参加医療機関の責任者と担当者の連絡先、データ提出状況、還元情報を閲覧
- ⑪ JANIS 事務局は、特殊な耐性菌報告の一覧作成、異常データ確認のための基礎資料作成、⑤、⑦で 確認した提出データの削除、データ未提出医療機関の登録抹消をデータ管理受託社に指示
- ⑫ 公開情報:公開資料の集計はデータ管理受託社が実施。内容を JANIS 研究班で確認のうえ、運営委 員会の承認をえて、ホームページ上で公開する。